## دليل المرجع السريع 9.13CE لـ 6 TRC TelePresence Cisco

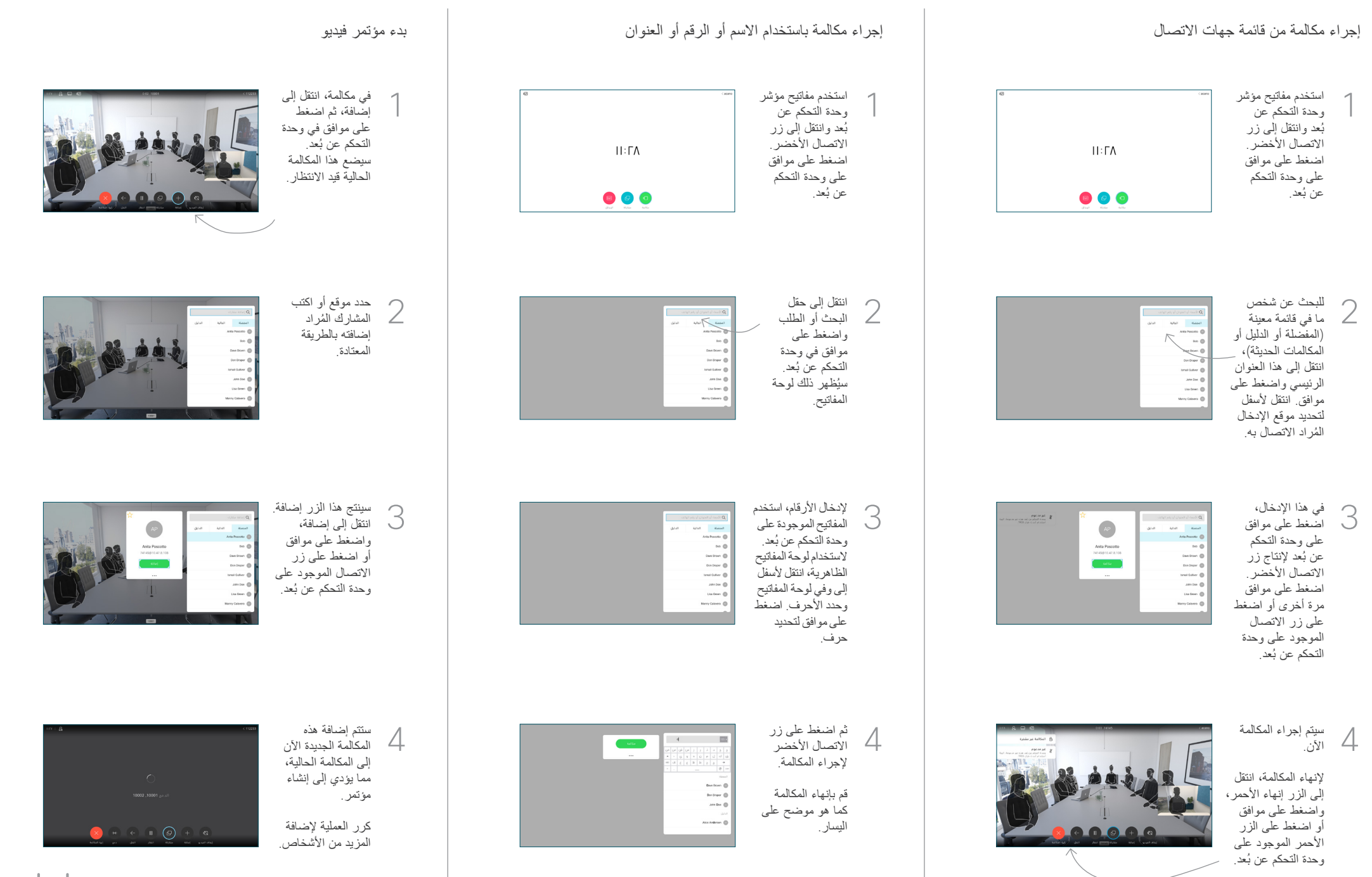

## دليل المرجع السريع 9.13CE لـ 6 TRC TelePresence Cisco

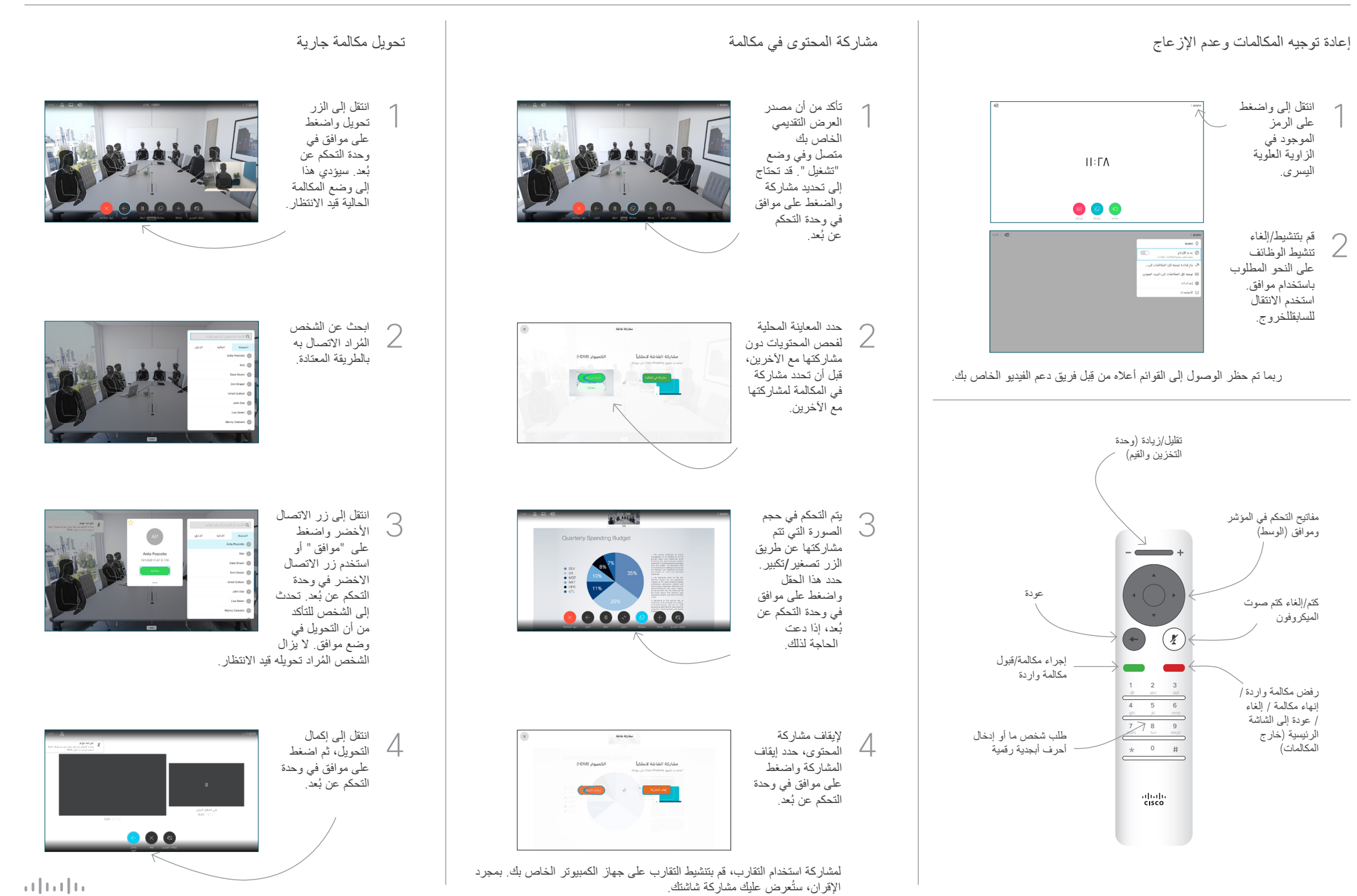

**CISCO**